**MS - fiche 10** Objectif : comparer des quantités Consignes : Entoure la carte la plus « forte ».

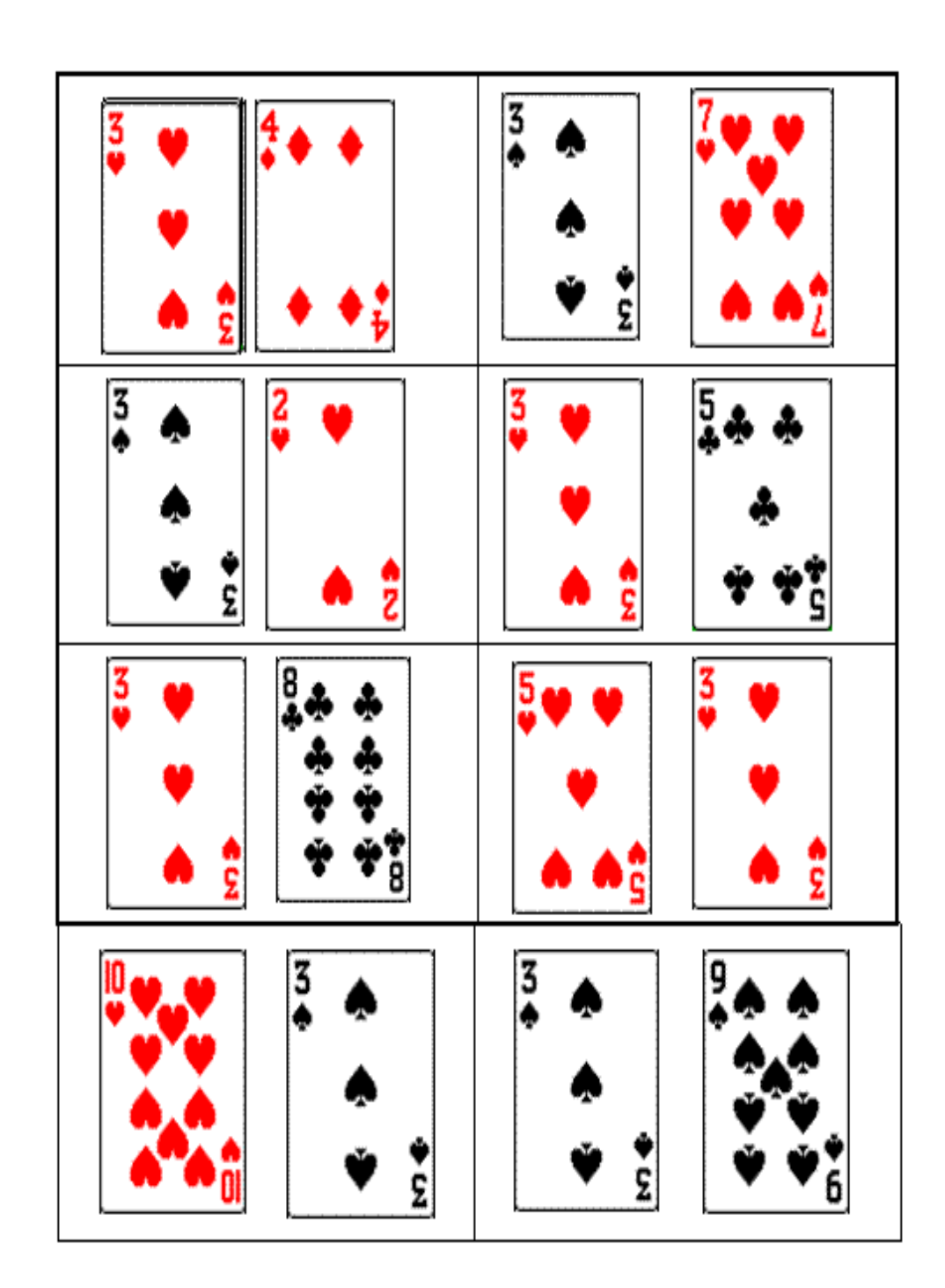

**MS - fiche 11** Objectif : effectuer des partages Consignes : Colle autant de lapins dans chaque panier.

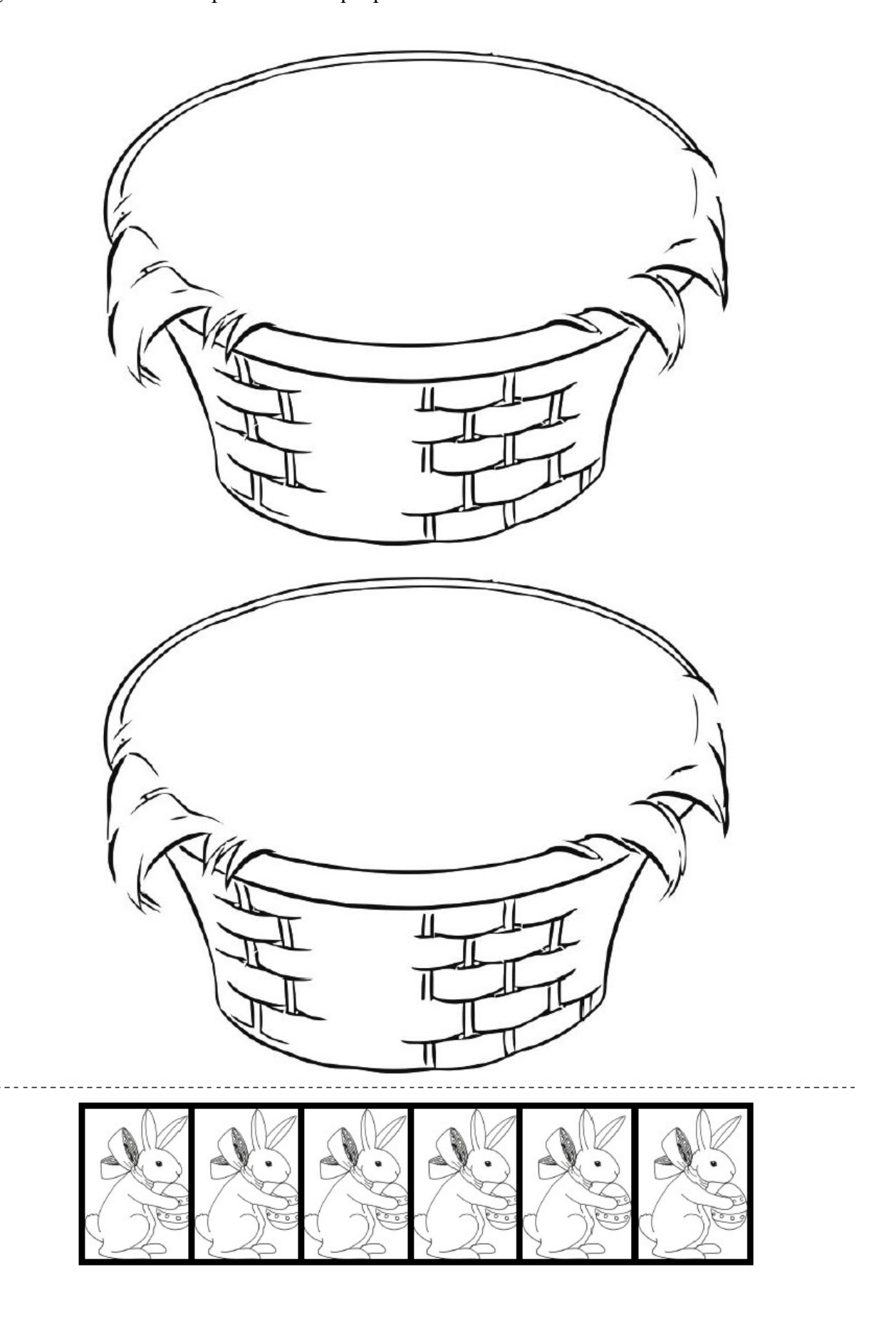

## **Coloriage magique MS**

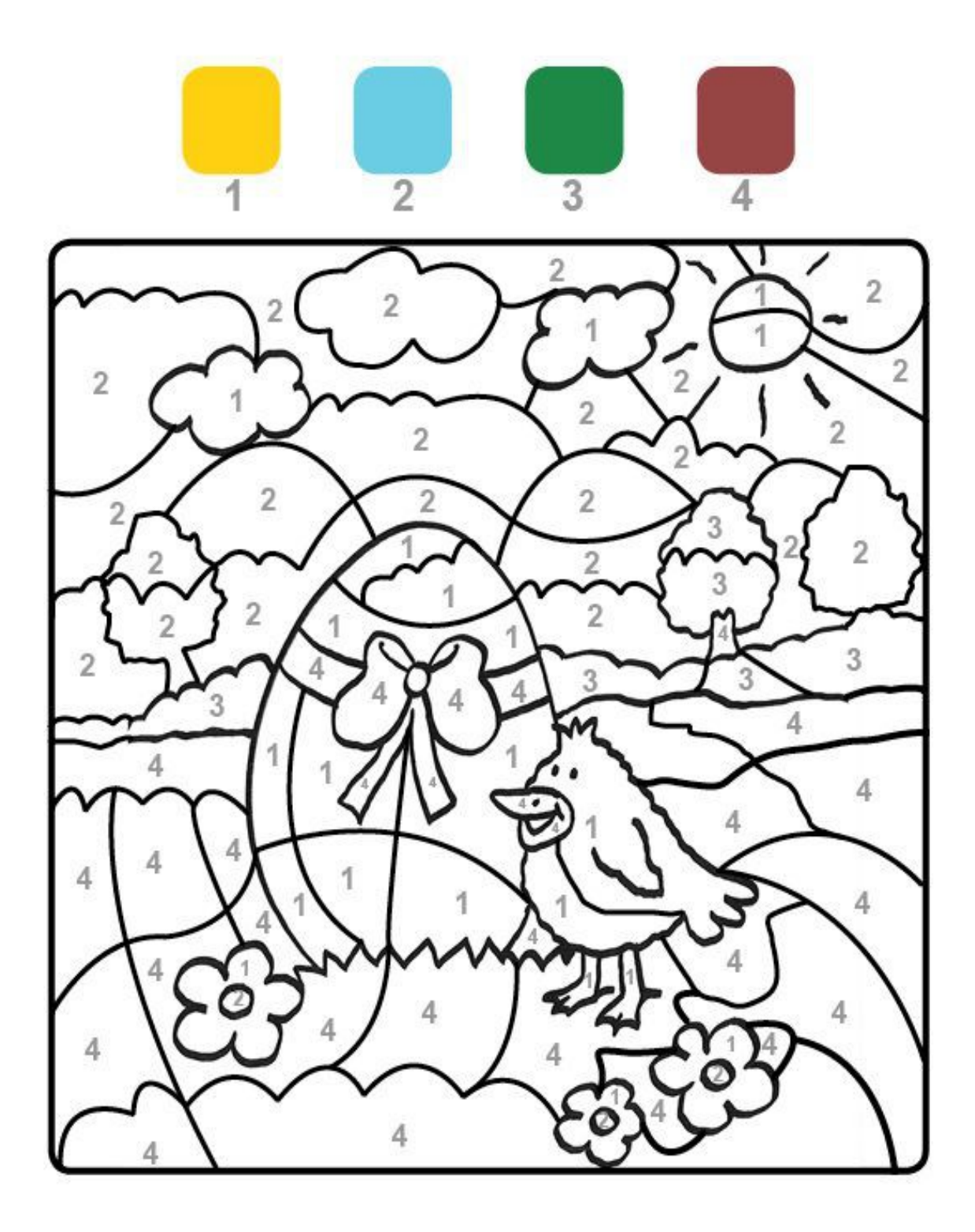